# MySQL Router 8.0 Release Notes

#### **Abstract**

This document contains release notes for the changes in each release of MySQL Router 8.0.

For additional MySQL Router documentation, see [https://dev.mysql.com/doc/mysql-router/en/.](https://dev.mysql.com/doc/mysql-router/en/)

Updates to these notes occur as new product features are added, so that everybody can follow the development process. If a recent version is listed here that you cannot find on the download page [\(https://dev.mysql.com/](https://dev.mysql.com/downloads/) [downloads/\)](https://dev.mysql.com/downloads/), the version has not yet been released.

The documentation included in source and binary distributions may not be fully up to date with respect to release note entries because integration of the documentation occurs at release build time. For the most up-to-date release notes, please refer to the online documentation instead.

For legal information, see the [Legal Notices.](#page-1-0)

For help with using MySQL, please visit the [MySQL Forums,](http://forums.mysql.com) where you can discuss your issues with other MySQL users.

Document generated on: 2023-09-11 (revision: 27218)

# **Table of Contents**

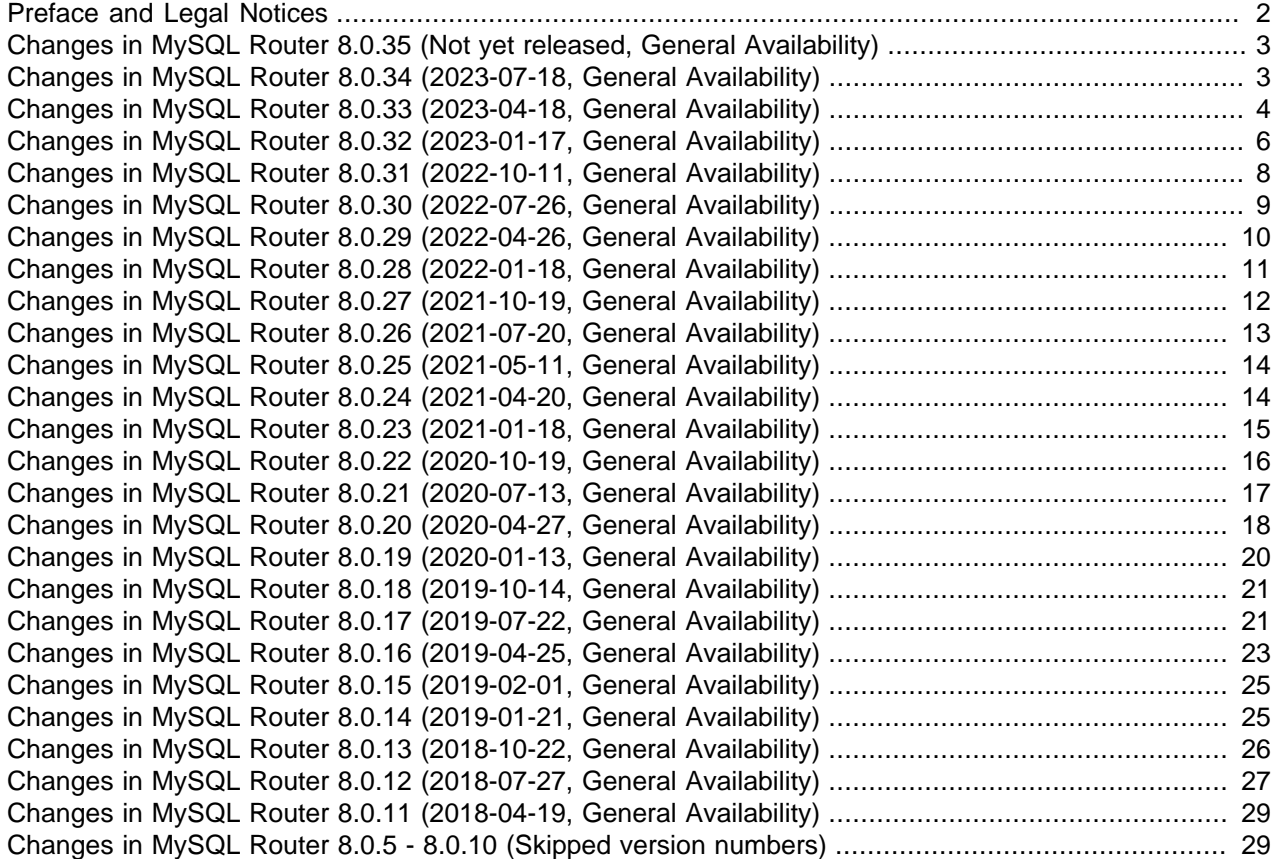

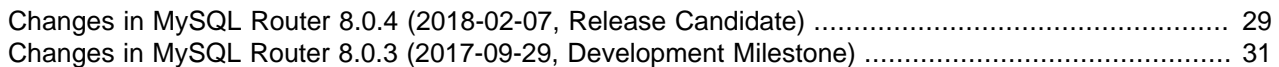

# <span id="page-1-1"></span>**Preface and Legal Notices**

This document contains release notes for the changes in each release of MySQL Router 8.0.

### <span id="page-1-0"></span>**Legal Notices**

Copyright © 2006, 2023, Oracle and/or its affiliates.

#### **License Restrictions**

This software and related documentation are provided under a license agreement containing restrictions on use and disclosure and are protected by intellectual property laws. Except as expressly permitted in your license agreement or allowed by law, you may not use, copy, reproduce, translate, broadcast, modify, license, transmit, distribute, exhibit, perform, publish, or display any part, in any form, or by any means. Reverse engineering, disassembly, or decompilation of this software, unless required by law for interoperability, is prohibited.

#### **Warranty Disclaimer**

The information contained herein is subject to change without notice and is not warranted to be error-free. If you find any errors, please report them to us in writing.

#### **Restricted Rights Notice**

If this is software, software documentation, data (as defined in the Federal Acquisition Regulation), or related documentation that is delivered to the U.S. Government or anyone licensing it on behalf of the U.S. Government, then the following notice is applicable:

U.S. GOVERNMENT END USERS: Oracle programs (including any operating system, integrated software, any programs embedded, installed, or activated on delivered hardware, and modifications of such programs) and Oracle computer documentation or other Oracle data delivered to or accessed by U.S. Government end users are "commercial computer software," "commercial computer software documentation," or "limited rights data" pursuant to the applicable Federal Acquisition Regulation and agency-specific supplemental regulations. As such, the use, reproduction, duplication, release, display, disclosure, modification, preparation of derivative works, and/or adaptation of i) Oracle programs (including any operating system, integrated software, any programs embedded, installed, or activated on delivered hardware, and modifications of such programs), ii) Oracle computer documentation and/or iii) other Oracle data, is subject to the rights and limitations specified in the license contained in the applicable contract. The terms governing the U.S. Government's use of Oracle cloud services are defined by the applicable contract for such services. No other rights are granted to the U.S. Government.

#### **Hazardous Applications Notice**

This software or hardware is developed for general use in a variety of information management applications. It is not developed or intended for use in any inherently dangerous applications, including applications that may create a risk of personal injury. If you use this software or hardware in dangerous applications, then you shall be responsible to take all appropriate fail-safe, backup, redundancy, and other measures to ensure its safe use. Oracle Corporation and its affiliates disclaim any liability for any damages caused by use of this software or hardware in dangerous applications.

#### **Trademark Notice**

Oracle, Java, MySQL, and NetSuite are registered trademarks of Oracle and/or its affiliates. Other names may be trademarks of their respective owners.

Intel and Intel Inside are trademarks or registered trademarks of Intel Corporation. All SPARC trademarks are used under license and are trademarks or registered trademarks of SPARC International, Inc. AMD, Epyc, and the AMD logo are trademarks or registered trademarks of Advanced Micro Devices. UNIX is a registered trademark of The Open Group.

#### **Third-Party Content, Products, and Services Disclaimer**

This software or hardware and documentation may provide access to or information about content, products, and services from third parties. Oracle Corporation and its affiliates are not responsible for and expressly disclaim all warranties of any kind with respect to third-party content, products, and services unless otherwise set forth in an applicable agreement between you and Oracle. Oracle Corporation and its affiliates will not be responsible for any loss, costs, or damages incurred due to your access to or use of third-party content, products, or services, except as set forth in an applicable agreement between you and Oracle.

#### **Use of This Documentation**

This documentation is NOT distributed under a GPL license. Use of this documentation is subject to the following terms:

You may create a printed copy of this documentation solely for your own personal use. Conversion to other formats is allowed as long as the actual content is not altered or edited in any way. You shall not publish or distribute this documentation in any form or on any media, except if you distribute the documentation in a manner similar to how Oracle disseminates it (that is, electronically for download on a Web site with the software) or on a CD-ROM or similar medium, provided however that the documentation is disseminated together with the software on the same medium. Any other use, such as any dissemination of printed copies or use of this documentation, in whole or in part, in another publication, requires the prior written consent from an authorized representative of Oracle. Oracle and/or its affiliates reserve any and all rights to this documentation not expressly granted above.

### **Documentation Accessibility**

For information about Oracle's commitment to accessibility, visit the Oracle Accessibility Program website at

[http://www.oracle.com/pls/topic/lookup?ctx=acc&id=docacc.](http://www.oracle.com/pls/topic/lookup?ctx=acc&id=docacc)

### **Access to Oracle Support for Accessibility**

Oracle customers that have purchased support have access to electronic support through My Oracle Support. For information, visit <http://www.oracle.com/pls/topic/lookup?ctx=acc&id=info> or visit [http://www.oracle.com/pls/topic/](http://www.oracle.com/pls/topic/lookup?ctx=acc&id=trs)

[lookup?ctx=acc&id=trs](http://www.oracle.com/pls/topic/lookup?ctx=acc&id=trs) if you are hearing impaired.

# <span id="page-2-0"></span>**Changes in MySQL Router 8.0.35 (Not yet released, General Availability)**

Version 8.0.35 has no release notes, or they have not been published because the product version has not been released.

# <span id="page-2-1"></span>**Changes in MySQL Router 8.0.34 (2023-07-18, General Availability)**

### **Bugs Fixed**

- Deprecated ciphers were removed from the default cipher lists of  $client$  and  $cipher$  and server\_ssl\_cipher. Triple-DES ciphers and DSS ciphers are no longer permitted. (Bug #35489217)
- MySQL Router failed to start if configured to use ECC certificates. The following error was displayed:  $\pi$ o RSA certificate. (Bug #35317484)
- Connections were not shared if the client enabled CLIENT\_MULTI\_STATEMENTS with COM SET OPTION. (Bug #35263986)
- If USE SCHEMA was sent by query instead of by the dedicated command, connection sharing was blocked. (Bug #35245250)
- If a client connected to the server through MySQL Router, while a SUPER connection was already established, and the server's max connections was reached, the connection was dropped and an error similar to the following was erroneously returned to the client: Lost connection to MySQL server during query. This error was also sent twice.

As of this release, the correct error message is returned. (Bug #35239607)

- [SHOW WARNINGS](https://dev.mysql.com/doc/refman/8.0/en/show-warnings.html) did not behave as expected if connection sharing was enabled. It did not return all the status-flags, such as autocommit. (Bug #35213196)
- Client authentication failed if the client authenticated with a password and a default authentication method other than caching\_sha2\_password. The error message included: using password: NO. (Bug #35195287)
- Connection sharing was disabled if a change-user operation occurred, resetting the user's stored password. As of this release, if a change-user operation is called, the existing connection is updated with the new credentials. (Bug #35189721)
- The client's character set was not restored when their connection was restored from the connection pool. (Bug #35184765)
- It was not possible to create an InnodB Cluster with the latest version of MySQL Router, and MySQL Server, and an older version of MySQL Shell, such as 8.0.11. MySQL Router failed to start as a result of a failure to recognise an older version of the metadata view used by MySQL Router. (Bug #35067083)

# <span id="page-3-0"></span>**Changes in MySQL Router 8.0.33 (2023-04-18, General Availability)**

- [Functionality Added or Changed](#page-3-1)
- [Bugs Fixed](#page-3-2)

### <span id="page-3-1"></span>**Functionality Added or Changed**

- MySQL Router now reuses SSL connections to the metadata server when reconnecting for metadata updates. (Bug #35057590)
- Multiple performance improvements were made in connection management, memory management, and statement processing. (Bug #34964415, Bug #34863113, Bug #34921527, Bug #34977233, Bug #35006489, Bug #35011055, Bug #35019415)

### <span id="page-3-2"></span>**Bugs Fixed**

• Under certain circumstances, if an ENOENT system error was returned while MySQL Router was establishing connections to a routing destination, the accepting port was closed for that routing

destination, and MySQL Router stopped accepting connections on that port. An error similar to the following was displayed:

```
 routing ERROR [...] no backend available to connect to
 routing INFO [...] Stop accepting connections for routing
 routing:bootstrap_rw listening on 6446
```
As of this release, the port is not closed and additional logging is added for such errors. (Bug #35157953)

• It was not possible to connect to MySQL Router with PHP and an account with an empty password. Authentication failed with the following error:

AUTH\_RESPONSE packet 1 bytes shorter than expected.

(Bug #35125466)

• Under certain circumstances, if connection sharing was enabled and the establishment of a new connection failed, the resulting server connection was left in an invalid state; the socket was closed, but the connection was kept alive.

As a result, multiple TLS connection alerts were logged. (Bug #35072554)

- Passwords longer than 20 characters failed authentication through MySQL Router if the client connection was not encrypted and requested the server key. (Bug #35028666)
- It was not possible to connect with pymysql. An error similar to the following was returned:

pymysql.err.OperationalError: caching sha2: Unknown packet for public key: b'-'

(Bug #35015376)

- The server logs recorded Aborted connection if a pooled connection was idle for longer than the value of idle\_timeout and was closed. (Bug #34983883)
- MySQL Router did not correctly handle requests for compression over unencrypted connections, by clients such as PHP+PDO and pymysql, for example. An error similar to the following was returned:

```
 Packets out of order. Expected 1 received 5. Packet size=26 in 
 pdo-compressed.php on line 3
```
As of this release, MySQL Router returns an appropriate error stating that compression is not supported. (Bug #34960959)

- Under certain circumstances, on Mac OS, Cluster endpoints were not removed from quarantine, even if they were valid and it was possible to connect to them. (Bug #34909071)
- Under certain circumstances, MySQL Router did not close gracefully on Solaris, but crashed while closing. (Bug #34904367)
- MySQL Router did not immediately detect connections to unresponsive ports on Mac OS. As a result, the connection reported a timeout instead of a failed connection. (Bug #34861635)
- MySQL Router queried the metadata from the first server listed regardless of the role of that server. As a result, MySQL Router could retrieve metadata from a current secondary, which had been a primary, instead of the current primary. As of this release, MySQL Router takes the metadata server's current role into account.

This fix also correct an issue where MySQL Router did not discard configuration metadata relating to offline cluster members. (Bug #34835509, Bug #34857112)

• If an X Protocol client or connector closed a connection, MySQL Router did not respond as expected. As a result, if the client waited for a response, the connection could remain open and unusable.

#### (Bug #34428430)

- It was not possible to connect to the server through MySQL Router using older PHP clients if the MySQL account used caching\_sha2\_password and MySQL Router was configured to use PASSTHROUGH/ AS\_CLIENT or PREFERRED/AS\_CLIENT options. (Bug #110161, Bug #35112431)
- Renaming a cluster, using cluster.setOption(), caused routing to fail due to an issue with MySQL Router configuration. This issue was caused by MySQL Router using the cluster name written to the MySQL Router configuration file during bootstrapping. The cluster name was then used in queries to the metadata cache, which failed when the cluster was renamed.

As of this release, the cluster name is not used, the UUID is used instead. That is, Group Replication UUID for group replication clusters, ClusterSet UUID for ClusterSets, and Cluster UUID for ReplicaSet clusters. The UUID is written to MySQL Router's JSON state file.

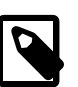

#### **Note**

For backward compatibility, the cluster name is still written to the configuration file and will be used if UUIDs are not available.

(Bug #95010, Bug #29642686)

# <span id="page-5-0"></span>**Changes in MySQL Router 8.0.32 (2023-01-17, General Availability)**

- [Functionality Added or Changed](#page-5-1)
- [Bugs Fixed](#page-6-0)

#### <span id="page-5-1"></span>**Functionality Added or Changed**

- CPU usage was optimised by reducing the number of system calls per read/write operation. (Bug #34787879, Bug #34788019)
- A new option, use\_replica\_primary\_as\_rw is added to the MySQL Shell option <ClusterSet>.setRoutingOption().

This option is read by MySQL Router and enables it to open or close a read-write (R/W) port on a router targeting a specific Cluster (where  $target$  cluster is not set to  $primary$ ), enabling you to use a R/ W port on a ReplicaCluster. The ReplicaCluster continues to only accept R/O traffic. In the event of a switchover or failover, the R/W port remains unchanged.

See [MySQL Router Status for InnoDB ClusterSet.](https://dev.mysql.com/doc/mysql-shell/8.0/en/innodb-clusterset-status.html#innodb-clusterset-status-router) (WL #15321)

- The following configuration options are added to a new configuration section, [destination status], in this release:
	- error quarantine interval: Defines the interval, in seconds, between checks on quarantined destination connectivity. If a connection is possible, the destination is moved out of quarantine and made available for connections.

• [error\\_quarantine\\_threshold](https://dev.mysql.com/doc/mysql-router/8.0/en/mysql-router-conf-options.html#option_mysqlrouter_error_quarantine_threshold): Defines the threshold of consecutive, failed attempts to connect to a routing destination before MySQL Router adds the destination to quarantine and stops using it as a destination until it is cleared by the quarantine mechanism. For example, if set to 5, the destination is quarantined after 5 consecutive, failed attempts to connect to it.

The option unreachable destination refresh interval is deprecated in this release. (WL #15329)

• Connection sharing is introduced in this release, extending upon the Connection Pool introduced in MySQL Router 8.0.29.

Enabling connection sharing ([connection\\_sharing](https://dev.mysql.com/doc/mysql-router/8.0/en/mysql-router-conf-options.html#option_mysqlrouter_connection_sharing)) lets you define how long a server connection is idle ([connection\\_sharing\\_delay](https://dev.mysql.com/doc/mysql-router/8.0/en/mysql-router-conf-options.html#option_mysqlrouter_connection_sharing_delay)) before it is reset and added to the connection pool, where it can be reused by another client connection.

See [Connection Sharing and Reuse.](https://dev.mysql.com/doc/mysql-router/8.0/en/mysql-router-general-features-connection-sharing.html) (WL #12772)

### <span id="page-6-0"></span>**Bugs Fixed**

- Connections made over Unix socket were not shared, even though connection sharing was enabled. (Bug #34806320)
- Configuring MySQL Router with client\_ssl\_mode=PREFERRED and server\_ssl\_mode=AS\_CLIENT resulted in an unencrypted connection over Unix socket connections. (Bug #34801929)
- Connections through MySQL Router were not closed with COM\_QUIT, incrementing the server's [Aborted\\_clients](https://dev.mysql.com/doc/refman/8.0/en/server-status-variables.html#statvar_Aborted_clients) count. (Bug #34801356)
- Under certain circumstances, such as MySQL Router running on an under-resourced server, traffic on one connection could be unfairly prioritized over other connections. (Bug #34787854)
- Pooled connections were not used if the  $[i \circ]$  option [threads](https://dev.mysql.com/doc/mysql-router/8.0/en/mysql-router-conf-options.html#option_mysqlrouter_threads) value was larger than 1. (Bug #34781248)
- It was not possible to connect to the server over Unix socket, through MySQL Router, with a user configured to use caching\_sha2\_password. An error similar to the following was returned:

```
 HY000 (2013) Lost connection to MySQL server at 'reading final 
 connect information', system error: 95
```
(Bug #34778017)

• Under certain circumstances, when the MySQL Router was setting up the x-protocol connection, if the client sent a valid, but unexpected message (unexpected for this phase of the setup process), the router attempted to forward it to the server, even though the server connection was not yet ready. This caused the router to close unexpectedly.

As of this release, MySQL Router returns a Bad message error to the client, in response to the out-ofsequence message. (Bug #34597056)

• If a routing destination was removed from quarantine, reopening the  $bind$  port could fail. If the router is part of an InnoDB cluster, an attempt is made to reopen it during a metadata cache refresh, but this is not available to statically-defined bind port in standalone installations.

As of this release, for standalone router installations, if reopening the bind port fails, MySQL Router attempts to reopen it every 1 second. (Bug #34569676)

• Under certain circumstances, if  $max_{\text{connectedness}}$  was configured, attempting to connect to MySQL Router with X-Protocol resulted in an error, MySOL server has gone away, instead of the expected message: Too many connections to MySQL Router.

This issue only occurred on Microsoft Windows platforms. (Bug #34548367)

• MySQL Router did not close connections if they were closed by the server, but not closed by the client. The connection persisted indefinitely.

As of this release, MySQL Router closes the client connection when the server connection is closed. (Bug #34401798)

- If a socket was unexpectedly shutdown on both ends of the connection, but not closed, and the socket WAS still monitored by EPOLL WAIT, EPOLLHUP or EPOLLERR events were returned. Neither event was handled, leading to a loop and high CPU usage until the socket was closed. (Bug #33674644)
- MySQL Router's logrotate did not send a HUP signal to the router process. As of this release, logrotate uses native systemctl commands when systemd is enabled. (Bug #108360, Bug #34565239)
- Under certain circumstances, on Microsoft Windows platforms, MySQL Router crashed repeatedly. (Bug #108228, Bug #34536085)

# <span id="page-7-0"></span>**Changes in MySQL Router 8.0.31 (2022-10-11, General Availability)**

- [Functionality Added or Changed](#page-7-1)
- [Bugs Fixed](#page-8-1)

### <span id="page-7-1"></span>**Functionality Added or Changed**

- You can now configure MySQL Router to write a core file in the event the MySQL Router process fails. See [Configuration File Options](https://dev.mysql.com/doc/mysql-router/8.0/en/mysql-router-conf-options.html) for information on the  $\text{-core-file}$ . option. (WL #15185)
- MySQL Router periodically updates the  $last$  check  $\pm$  of the Cluster metadata schema. Under certain circumstances, such as a ClusterSet split-brain scenario, these updates can make rejoin operations impossible due to the creation of errant transactions.

As of this release, MySQL Router checks the value of a new Metadata schema option, stats\_updates\_frequency, in the JSON field v2\_cs\_router\_options.router\_options, and updates the check-in behaviour based on the value of this option.

If the target Cluster is a member of a ClusterSet, MySQL Router does the following:

- MySQL Router always updates last check in when it starts.
- If the value of stats updates frequency is a positive integer N, MySQL Router continues updating last\_check\_in every N seconds.
- If the value of stats\_updates\_frequency is zero or missing entirely, MySQL Router does not update last check in. The same is true if the value of stats updates frequency is not a valid positive integer.

If the target Cluster is not a member of a ClusterSet, MySQL Router's behavior is unchanged. last check in is updated every tenth refresh cycle. This cycle is not configurable.

stats updates frequency can be updated using the MySQL Shell command, clusterSet.setRoutingOption(). See [MySQL Router Status for InnoDB ClusterSet](https://dev.mysql.com/doc/mysql-shell/8.0/en/innodb-clusterset-status.html#innodb-clusterset-status-router). (WL #15230)

## <span id="page-8-1"></span>**Bugs Fixed**

- Connections which were closed by the server were maintained in the connection pool, resulting in an error if the connection was reused. (Bug #34536576)
- MySQL Router rejected compressed connections with the error error: 5000, bad message.

MySQL Router does not currently support compressed connections. As of this release, if a client requests a compressed connection, MySQL Router replies that it does not support them. The client can then use an uncompressed connection. (Bug #34445287)

- Under certain circumstances, the unreachable destination quarantine mechanism, introduced in MySQL Router 8.0.29, could block new, valid connections for the duration of unreachable destination refresh interval, while there is a quarantined, unavailable destination. (Bug #34427559)
- Some configuration options were not correctly validated by the configuration checker. For example, bootstrapping with  $\text{-name}$  resulted in an error although it is a valid configuration option. (Bug #34258782)
- Multiple errors were logged if a client application did not send, or did not support, connection attributes. (Bug #34196750)
- Processing SQL statements of 16MB or larger caused MySQL Router to become unresponsive. (Bug #107982, Bug #34426322)
- MySQL Router stopped responding when calling a stored procedure with a prepared statement. (Bug #107951, Bug #34420764)

# <span id="page-8-0"></span>**Changes in MySQL Router 8.0.30 (2022-07-26, General Availability)**

- Router would block clients if the server backend was unreachable. (Bug #34218994)
- Added Enterprise Linux 9 (EL9) support. (Bug #34203755)
- Fixed potential deadlock issue with the metadata cache plugin's cache stop() API function. (Bug #34135189)
- Upgraded bundled duktape version from 2.6.0 to 2.7.0 (Bug #34089826)
- Added OpenSSL 3 support, which includes using the OpenSSL 3 API instead of the deprecated OpenSSL 1.x API when compiled with OpenSSL 3. (Bug #34042982)
- Now Router actively cancels the client-side component of a connection if the associated server-side connection was terminated. (Bug #34038187)
- On Solaris, Router would unexpectedly halt when connect\_timeout expired after a successful connection. (Bug #34021483)
- Router would emit an "option is not supported" error if  $\text{ss1}$   $*$  options were defined in the [metadata\_cache] section. (Bug #33996132)
- Updated the X protocol connection code to better handle file related errors, such as "too many open files" and "no such file or directory" -- this error handling was already present for classic protocol connections. (Bug #33962604)
- On macOS, Router would not shut down (SIGKILL) if a connection to a non-responsive endpoint was initiated until after the associated connect timeout expired. The shutdown process is now more immediate. (Bug #33944074)
- Optimized the ClusterSet metadata refresh mechanism by merging two queries into one. (Bug #33819386)

# <span id="page-9-0"></span>**Changes in MySQL Router 8.0.29 (2022-04-26, General Availability)**

- [Functionality Added or Changed](#page-9-1)
- [Bugs Fixed](#page-9-2)

### <span id="page-9-1"></span>**Functionality Added or Changed**

- Added a new [unknown\\_config\\_option](https://dev.mysql.com/doc/mysql-router/8.0/en/mysql-router-conf-options.html#option_mysqlrouter_unknown_config_option) configuration option that defines Router behavior when encountering an unknown configuration option, such as a typo. Behavior defaults to 'warning' if unset, and bootstrapping sets it to 'error' in the generated configuration behavior. Previously, Router ignored unknown configuration options. (Bug #32207191, WL #12771)
- Added connection pooling functionality to reuse server-side connections. This adds the new [max\\_idle\\_server\\_connections](https://dev.mysql.com/doc/mysql-router/8.0/en/mysql-router-conf-options.html#option_mysqlrouter_max_idle_server_connections_connection-pool) (defaults to 0 seconds; so is disabled) and [idle\\_timeout](https://dev.mysql.com/doc/mysql-router/8.0/en/mysql-router-conf-options.html#option_mysqlrouter_idle_timeout_connection-pool) (defaults to 5 seconds) Router configuration options for the new [connection\_pool] configuration section. Set [rest\_connection\_pool] to enable its REST API functionality. (WL #12771)
- Changed the connect  $timeout$  default value to 5 seconds. Previously it defaulted to 15 for the [DEFAULT] section and 1 for the [routing] section. (WL #14978)
- Extended the quarantine mechanism to the first-available and next-available static destination routing strategies, when previously it only applied to the static round-robin and dynamic metadata-cache policies. Previously first-available would check for connections but now skips unreachable (quarantined) destinations. The next-available strategy behavior did not change to preserve backwards compatibility.

This adds a new unreachable destination refresh interval configuration option that defaults to 1 (second). This determines how often each unreachable destination candidate is probed for availability. (WL #14663)

### <span id="page-9-2"></span>**Bugs Fixed**

- Router would unnecessarily remove and recreate existing connections when new nodes were added to a Cluster, and this would potentially block the GR notification thread. (Bug #33874978)
- Closing an SSL connection now cancels all events on the server-side socket instead of passively waiting for it to close. (Bug #33830212)
- The metadata upgrade process (via MySQL Shell's dba.upgradeMetadata()) did not recognize when Router was upgraded if the system still used the older metadata 1.x (metadata 2.0 was introduced in v8.0.19); and this stalled the upgrade process. Now Router sets the Router version in metadata during bootstrap for all metadata versions, and it continues to retry updating the version if it failed due to missing privileges of the Router user when before it only tried once. (Bug #33825480)
- On Windows MSI builds, added the missing INFO BIN and INFO SRC files to the share/doc/ mysqlrouter directory. (Bug #33822549)

References: See also: Bug #33510726.

- While bootstrapping, the default section name keys for the metadata\_cache and routing sections changed from the cluster name to "bootstrap" to help prevent potential invalid character clashes. (Bug #33673803)
- Improved Doxygen support by removing [[maybe\_used]] tags and ensuring all parameters are documented. (Bug #33596116)
- A potential race condition occurred when the routing plugin shut down and cleaned up the sockets container when the connector tried using this sockets container afterwards. Connections not yet moved to the routing plugin container are now counted, and the routing plugin cannot shut down until these connections are handled. (Bug #33593833)
- Split metadata\_cache into metadata\_cache (library) and metadata\_cache\_plugin (plugin). (Bug #33574698)
- Refactored BasePluginConfig by adding transformation classes (StringOption, UintOption, DoubleOption, and MilliSecondsOption) and converted plugin configurations to get\_option(). (Bug #33570004, Bug #33584470)
- Router now uses metadata to find a PRIMARY rather than rely upon the order of nodes returned by a node list query. Before it would connect to the first node regardless, even if needing a primary and this would waste time and yield unnecessary errors if the node was not a primary. (Bug #33551163)

# <span id="page-10-0"></span>**Changes in MySQL Router 8.0.28 (2022-01-18, General Availability)**

- [Functionality Added or Changed](#page-10-1)
- [Bugs Fixed](#page-10-2)

#### <span id="page-10-1"></span>**Functionality Added or Changed**

- Added the  $--conf-set-option$  command line option to set a value for any generated configuration option during bootstrap. For example, setting --conf-set-option=logger.level=debug sets [logger]level=debug in the generated mysqlrouter.conf. (WL #14706)
- On Windows, the following options now accept a custom service name parameter:  $--\text{install}$ [service](https://dev.mysql.com/doc/mysql-router/8.0/en/mysqlrouter.html#option_mysqlrouter_install-service), [--install-service-manual](https://dev.mysql.com/doc/mysql-router/8.0/en/mysqlrouter.html#option_mysqlrouter_install-service-manual), and [--remove-service](https://dev.mysql.com/doc/mysql-router/8.0/en/mysqlrouter.html#option_mysqlrouter_remove-service). The previous and default value for each of these is MySQLRouter. (WL #14739)
- Added the ability to alter configuration options at runtime via the command line. The format is --section[:section key].option name=option value; such as --DEFAULT.plugin\_folder=/home/dev/. This new feature does not modify the configuration file as it only affects the runtime; and it overrides defaults and configured options. (WL #14684)

### <span id="page-10-2"></span>**Bugs Fixed**

- On Windows, removed the  $openss1/*$ .h includes to allow  $tls\_context$ .h to include them in the correct order. This allows Router to build on Windows with OpenSSL 1.0.x. (Bug #33579528, Bug #105535)
- Two informative text files were added:  $I\text{NFO-BIN}$  contains information about the build environment used to produce the distribution, and INFO SRC provides information about the product version and the source repository from which the distribution was produced.

Update: these files were added to Windows MSI builds in 8.0.29. (Bug #33510726)

- Fixed error reporting related to metadata-cache's role definition for its destination URL. Rather than report "Invalid server role in metadata cache routing" it's now more specific and references the allowed role values, which are PRIMARY, SECONDARY, and PRIMARY\_AND\_SECONDARY. (Bug #33444102)
- With logging folder set, Router would always output "logging facility initialized, switching logging to loggers specified in configuration" to the console; now this message is only displayed if previous console output was detected. (Bug #33327741)
- Router could continue using a former Primary Cluster for periodic metadata updates despite it being an invalidated target\_cluster. (Bug #33300235)
- Router incorrectly accepted non-numeric values for numeric options. For example, 'a' was interpreted as '0'. They are now rejected. (Bug #32248283)

# <span id="page-11-0"></span>**Changes in MySQL Router 8.0.27 (2021-10-19, General Availability)**

- [Functionality Added or Changed](#page-11-1)
- [Bugs Fixed](#page-11-2)

### <span id="page-11-1"></span>**Functionality Added or Changed**

• Added a new max total connections option that defines the maximum number of connections allowed by all Router destinations combined.

The existing max\_connections option still functions and allows setting the maximum number of connections per specific routing destination. (WL #14319)

• Added support for InnoDB ClusterSet topology and failover. This adds two new bootstrap command line configuration options that define the target cluster metadata option at bootstrap:  $--conf-target$ cluster (configure by cluster type) and --conf-target-cluster-by-name (configure using a static cluster name).

The following ClusterSet values are added to Router's state file:

- clusterset-id: ID of the ClusterSet Router was bootstrapped against.
- metadata-servers: Set of all known ClusterSet metadata servers. Typically all nodes of all clusters in the ClusterSet.
- view-id: ID of the last known view of the metadata.

<span id="page-11-2"></span>InnoDB ClusterSet support requires the cluster type option set to  $qr.$  (WL #12797)

- Now accept Client::Greeting messages that announce PLUGIN\_AUTH but don't send a plugin name; this to be more flexible with the spec, like MySQL Server is. (Bug #33357723)
- Bootstrapping on systems with the older metadata version 1.0 now sets backend=file as metadata 1.0 does not support http\_auth\_backend. (Bug #33308536)
- Support for the following compilers was removed: Sun Studio, C++11, and C++14. (Bug #33307865, Bug #33306219, Bug #33302907)
- Receiving an empty xproto packet would cause Router to unexpectedly halt. (Bug #33240637)

• Updated error logs:

Max total active connections errors now reference the associated max total connections parameter name.

A failed connection reported "generic:1, operation not permitted." instead of "connection refused". (Bug #33051998, Bug #33059504)

- The Linux epoll IO service dropped events when multiple events fired at the same time. (Bug #32998738)
- Improved HTTP authentication efficiency by caching credentials per connection. (Bug #32981242)
- Defining a Router configuration option using an unsupported value would emit the associated error three times instead of once. (Bug #32949289)
- On Windows, the server\_ssl\_capath or server\_ssl\_crlpath Router configuration options did not function, and defining them caused Router to not start. (Bug #32859961)
- Router would repeat error or warning messages every TTL when failing to refresh the metadata thus filling up the logs. Now the log level is lowered (usually to level debug) if a given event had already been reported. (Bug #32423845)

# <span id="page-12-0"></span>**Changes in MySQL Router 8.0.26 (2021-07-20, General Availability)**

- [Deprecation and Removal Notes](#page-12-1)
- [Bugs Fixed](#page-12-2)

#### <span id="page-12-2"></span><span id="page-12-1"></span>**Deprecation and Removal Notes**

• The TLSv1.0 and TLSv1.1 connection protocols now are deprecated and support for them is subject to removal in a future MySQL Router version. (WL #14582)

- On Ubuntu with AppArmor enabled, AppArmor generated apparmor="DENIED" errors for paths / usr/share/mysql-8.0/charsets/Index.xml and /etc/ssl/openssl.cnf. The bundled AppArmor profile was updated to include the charset directory, and also changed openssl.conf to openssl.cnf. (Bug #32939333)
- Reduced the CPU load consumed by HTTP Server processes by eliminating their excessive callbacks. (Bug #32715238)
- Added a POD type and codec for client: Kill. (Bug #32672117)
- Recovering nodes that are not in the metadata (and only reported by Group Replication) are no longer included in the quorum calculation (do not increase the required pool). This fixes a cloning scenario: cloning causes the node to first appear in the Group Replication table, and adds it to metadata only after the clone operation is complete. (Bug #32522398)
- Router unconditionally removed the pid\_file on exit, even when the file already existed at startup and/or was write protected. Now it is only removed if created by this invocation of Router. (Bug #32247493)
- Improved log messages for Router plugins, namely to debug plugin-related problems. (Bug #31584192)

# <span id="page-13-0"></span>**Changes in MySQL Router 8.0.25 (2021-05-11, General Availability)**

This release contains no functional changes and is published to align the version number with the MySQL Server 8.0.25 release.

# <span id="page-13-1"></span>**Changes in MySQL Router 8.0.24 (2021-04-20, General Availability)**

- [Functionality Added or Changed](#page-13-2)
- [Bugs Fixed](#page-13-3)

### <span id="page-13-2"></span>**Functionality Added or Changed**

• Changed the default ports used by Router, and default behavior depends on the --conf-base-port bootstrap option.

If  $--conf-based-port$  is not set, then the associated bind port values begin at 6446; Classic (RW) 6446, RO 6447) and X Protocol (RW 6448, RO 6449). Additionally, now setting --conf-base-port to 0 uses the old default ports of Classic (RW 6446, RO 6447) and X Protocol (RW 64460, RO 64470).

Reason: the previous default X Protocol ports (64460 and 64470) are defined as "Dynamic Ports" as per RFC 6335. (WL #14327)

• Previously, Router bound the incoming socket at startup and kept it open even if no destinations were available. Now Router only binds to the socket if destinations are available, and otherwise closes the incoming sockets. This also means Load-Balancers know whether Router can handle traffic. (WL #13327)

- <span id="page-13-3"></span>• The mysqlrouter.conf file in Debian Router packages did not set the run directory to an absolute path name, resulting in package installation errors. (Bug #32620788)
- Disabled code-cache when compiling on Solaris to avoid 'invalid bytecode' errors; previously it was only disabled for sun-cc builds. (Bug #32567899)
- When using first-available policy and static routing, it was possible that the router wouldn't start and emit an error similar to "plugin 'routing:test\_default' start failed: routing:test\_default: Failed setting up TCP service"; fixed race condition on start-up between 'is running' and 'start socket acceptor'. (Bug #32565479)
- Fixed assertion that a previous destination list contained primary destinations after connecting to a primary node failed. This assertion was firing because the primary destinations were not properly recognized during refresh. (Bug #32543464)
- Network transfers larger than the socket send buffer, such as large result sets or queries, could terminate the connection. (Bug #32543049)
- Now return an std::errc::operation\_would\_block error code if write() blocks and no data is written; before 0 was returned. (Bug #32542170)
- Configuring a second Router instance on the same machine without the  $-\text{name}$  parameter would yield unexpected errors related to file cleanup. (Bug #32517802)
- Router would report as READY before the sockets were open; so now reports it after the socket acceptors are set up. (Bug #32429409)
- Network loss before connect() was resulting in long failover times as it depended on the operating system's network timeouts. The connect timeout option was not honored, but is now applied before connecting. (Bug #32428113)
- Router no longer relies upon the MySQL instance's availability logic for wait-primary-failover. Instead, it now checks the metadata-cache's replicaset info for a new Primary. This is because GR membership does not change is the network between Router and the Primary is lost. (Bug #32393421)
- After a network loss between Router and a group replication PRIMARY (but not network loss between group replication members), the wait for the failover by Router did not timeout after 10 seconds, and instead the connection remained locked. (Bug #32338771)
- Configuration options expecting numeric values would allow hex and octal values; but now only completely numeric values are allowed. For example,  $--confiq-base-port=0xff$  now reports an error. (Bug #32297657)
- Improved the DEBUG logging mechanism to include the following information: host:port, execution time, OK/ERR information, and row count. In addition, now log one message instead of separate before/after messages. (Bug #32293818)
- The REST endpoint timeout check changed from waiting for "timeout + request time" to waiting until the timeout expires. (Bug #32252500)
- Connector/ODBC report ENUM columns as SQL\_CHAR as the ODBC standard does not support ENUM, and MS SQL Server expects CHAR data to always be the same fixed length as specified in the column definition. This fixes errors related to new line and tab symbols present in the UNICODE version of the driver. The workaround is to enable SSPS (default) by not setting NO\_SSPS=1. (Bug #28783266, Bug #92748)

References: See also: Bug #32537000.

# <span id="page-14-0"></span>**Changes in MySQL Router 8.0.23 (2021-01-18, General Availability)**

- [Functionality Added or Changed](#page-14-1)
- [Bugs Fixed](#page-14-2)

### <span id="page-14-1"></span>**Functionality Added or Changed**

• Added configurable server<->router<->client TLS endpoint support, which allows additional configuration for Router, Client, and Server interactions.

The default behavior changed from client\_ssl\_mode = PASSTHROUGH to client\_ssl\_mode = PREFERRED where PASSTHROUGH forwards everything to the server and lets the client and server decide TLS settings, whereas PREFERRED establishes TLS connections between the client and Router if the client desires switching to TLS if the server supports TLS. This also matches the existing behavior for client and server without the Router in-between.

Many new options were created, such as client\_ssl\_mode and server\_ssl\_mode that are documented under [TLS Configuration.](https://dev.mysql.com/doc/mysql-router/8.0/en/mysql-router-configuration-tls.html) (Bug #31141095, WL #12012)

- <span id="page-14-2"></span>• On Linux, bootstrap would not function if the host had no external interfaces. (Bug #32200253)
- Host names resolving to IPv6 were wrapped in square brackets as it assumed the host name was an IPv6 address. (Bug #32198746)
- Refactored MySQLSession functionality to more consistently report syntax related errors. (Bug #32151782)
- Large SQL statements that were larger than the send buffer would lead errors such as "write error: Resource temporarily unavailable" and drop the connection. (Bug #32081158)
- Queries expected to return a single row were not being added to the debugging SQL log. (Bug #32071807)
- Setting the --conf-use-gr-notifications bootstrap option increased the ttl value to a value higher than the default auth\_cache\_refresh\_interval value allowed thus not creating a valid MySQL Router configuration file. Now, setting --conf-use-gr-notifications also adjusts the auth\_cache\_refresh\_interval value accordingly. (Bug #32062483)

# <span id="page-15-0"></span>**Changes in MySQL Router 8.0.22 (2020-10-19, General Availability)**

- [Functionality Added or Changed](#page-15-1)
- [Bugs Fixed](#page-15-2)

## <span id="page-15-1"></span>**Functionality Added or Changed**

- Improved building mechanism by implementing CMake's GenerateExportHeader() functionality for the MySQL Protocol library; which previously was hard coded. (Bug #31503429)
- The strict 1:1 thread-to-connection ratio was replaced by an event-driven + IO-threadpool design. Instead of running blocking socket operations in a thread, non-blocking IO is now used and a thread may be used when a socket is available. This raises the concurrent connection limit by a Router instance from around 5,000 to around 50,000.

This also adds a new [io] configuration section with two new configuration options: backend that handles async operations (accepts poll or linux\_epoll) and threads as the number of IO threads to handles connections (0 for all available, or 1-1024). (WL #10703)

• The bootstrap process now configures REST API functionality into the generated  $mysqlrott$ configuration file. The new optional  $-\text{https-port}$  bootstrap argument defines port; which is defined as 8443 by default.

To disable the REST API configuration from being generated, pass in the new --disable-rest bootstrap option. (WL #13906)

• Added systemd notify support. If there is a NOTIFY\_SOCKET environment variable set when the Router starts, Router treats its value as unix-domain socket name; DGRAM on all unix-based operating systems and as a named pipe path on Windows. (WL #13707)

- <span id="page-15-2"></span>• When using the recently introduced \_hidden instance feature, hiding secondary instances with \_disconnect\_existing\_sessions\_when\_hidden enabled would close all secondary instances rather than only hidden instances. This issue only applied when using host names instead of IP addresses. (Bug #31665764)
- Refactored acceptor-shutdown synchronization to avoid possible hangs. (Bug #31598112)
- Improved Router's metadata cache refresh mechanism to account for race conditions; such as a refresh request made while the metadata is currently refreshing. (Bug #31597874)
- Improved the round-robin routing strategy quarantine check mechanism. (Bug #31575084)
- Added support for the net\_buffer\_length routing option. Previously it was accepted but ignored in favor of the default value. (Bug #31575027)
- Added link-local IPv6 address support. Previously values containing a '%' sign failed with an 'invalid address' error. (Bug #31574975)
- Replaced all occurrences of 'master' in the context of the node role with 'primary'. (Bug #31508256)
- On Windows, added socket write support to emulate it by adding an AF\_INET variant of socketpair(). (Bug #31414156)
- When Router loses the primary it waits for the failover with a 10 second timeout. Previously it did not check for terminate requests, so could take up to 10 seconds if the new primary was not found until Router honored the shutdown request. (Bug #31397127)
- Hostname detection resolved IP addresses of external network interfaces using code specific to Linux that operated directly with c-style type cases. Improved portability using type safe network-address types from net::ip::tcp::address and ::network thus making it portable for Windows, Solaris, FreebBSD, and macOS. (Bug #31370876)

# <span id="page-16-0"></span>**Changes in MySQL Router 8.0.21 (2020-07-13, General Availability)**

- [Packaging Notes](#page-16-1)
- [Functionality Added or Changed](#page-16-2)
- [Bugs Fixed](#page-17-1)

### <span id="page-16-1"></span>**Packaging Notes**

• For Windows, MSI installer packages for MySQL Router now include a check for the required Visual Studio redistributable package, and produce a message asking the user to install it if it is missing. (Bug #30541398)

### <span id="page-16-2"></span>**Functionality Added or Changed**

- Added new log functionality:
	- $[filelog]$ : this new section includes the optional  $filename$  ilename option that defaults to  $[longer]$ 's filename value. This file is written to the  $logging$  folder directory; and the value must be a file name and not include a path.
	- [logger]: added an optional filename option to define Router's log file name, and it also sets [filelog]'s default filename value. It is unset by default, while default filename behavior is Router's mysqlrouter.log.
	- [consolelog]: this new section includes the optional destination option that defaults to /dev/ stderr. Available values are /dev/stdout, /dev/stderr, or /dev/null on \*nix; and CON or NUL on Windows.

(Bug #29271072, Bug #94095, WL #13838)

• Added support for the InnoDB cluster metadata "tags" property; namely for the " hidden" and "\_disconnect\_existing\_sessions\_when\_hidden" tags.

- hidden: A boolean that indicates if the node should be hidden. Setting "true" makes the node hidden, while "false" or any other value considers it not hidden. Default: false.
- disconnect existing sessions when hidden: A boolean that indicates if the existing connections to the node should be dropped in case the node is hidden. A value of "false" means the node is "dont disconnect existing", meaning existing connections to hidden nodes are not disconnected. True or any other value means the opposite. Default: true.

This setting does not affect new client connections, which are never directed to hidden instances.

Hidden instances only affect user connections; the instance remains available to Router when performing tasks such as fetching metadata and calculating the quorum. (WL #13787)

### <span id="page-17-1"></span>**Bugs Fixed**

- Updated mock server MySQL Server type definitions; fixed NEWDECIMAL and added TIMESTAMP2 and JSON. (Bug #31283079, Bug #99416)
- For testing, the full protobuf dependency was replaced by protobuf-lite. (Bug #31245124)
- For Windows, added necessary internal functions to allow log rotation but it remains unsupported. This functionality is only available on Unix-based systems. (Bug #31212570, Bug #33708504)
- The bootstrap process could not complete when MySQL Server had the optimizer switch derived merge set to off; because the v2 routers view became non-insertable. Now, derived merge is set to on for sessions that Router is handling metadata. (Bug #31170721)
- Improved the plugin loading mechanism to not implicitly load plugins; previously the same plugin could be loaded twice. (Bug #31024867)
- Router assumed that each new GR change notified by X Protocol notifications has a new view id, but that is not always the case; for example, for changes like switching the primary or change of the role. The view id is no longer used for notification debouncing. (Bug #31017863, Bug #98863)
- Fixed MSVC 2019 16.6 builds by adding the missing headers. Thanks to Billy O'Neal for the patch. (Bug #31008906, Bug #98880)
- Fixed Clang 9 warnings. (Bug #30920954)
- With use\_gr\_notifications=1, Router used the old X Protocol namespace name (xplugin) when sending the PING message over the X Protocol connection that was sent to avoid the idle connection from being closed. (Bug #30850734)
- With a high TTL and Group Replication (GR) notifications enabled, MySQL Shell operations such as addInstance() and removeInstance() would go unnoticed until the TTL expired; which would trigger GR notifications in the meantime. Now Router temporarily decreases TTL to 1s when it notices inconsistent metadata until it becomes consistent again. (Bug #30739068)
- On Linux, Router now installs an example logrotate example script; it's located at  $/etc/loorotate.d/$ mysqlrouter. (Bug #30611485)
- Updated HTTP server logic to function with changes made by libevent 2.1.9. (WL #10703)

# <span id="page-17-0"></span>**Changes in MySQL Router 8.0.20 (2020-04-27, General Availability)**

• [Functionality Added or Changed](#page-18-0)

• [Bugs Fixed](#page-18-1)

### <span id="page-18-0"></span>**Functionality Added or Changed**

• Added additional functionality to configure the PID file location. This adds the  $-\text{pid-file}$  (commandline) and pid\_file (configuration file) options. Setting the ROUTER\_PID environment variable remains as the other option.

The PID file cannot be set while executing the --bootstrap option. (Bug #30510827, WL #13705)

- Added metadata cache support for [http auth backend]; set backend=metadata cache to use it. Also added the optional auth cache refresh interval and auth cache ttl options to configure its use. (WL #12952)
- Added two new log levels: "system", which is higher than "error", and "note", which is between "info" and "debug". (WL #11196)

#### <span id="page-18-1"></span>**Bugs Fixed**

- Router's default data directory on Debian  $\left(\sqrt{var/run/mysqlrouter}\right)$  was not preserved between system resets. Both the keyring and  $state$ , json files were stored here, so Router could not function after a system reset. Now  $/var/lib/mysqlrouter$  is used instead. In addition, the installation process now detects and moves an existing configuration file to the new location. (Bug #31029334, Bug #98914)
- Routing failed for an InnoDB Cluster using metadata 2.0 (Shell 8.0.19+) when the primary was removed using Shell/AdminAPI cluster.remove\_instance(). Routing failed because Router flushed the routing table as a precaution. (Bug #30733189)
- Added missing *raise* statement when queue is full. Thanks to Rastislav Masaryk for the patch. (Bug #30643277, Bug #97938)
- Internal metadata queries were affected by global MySQL Server settings; but now Router explicitly sets session parameters to make metadata queries and updates consistent. These settings are group\_replication\_consistency, autocommit, sql\_mode, character\_set\_client, character\_set\_results, and character\_set\_connection. (Bug #30631442, Bug #97764)
- Router renamed its main thread from "mysqlrouter" to "main" to make debugging easier, but this meant executing "killall mysqlrouter" would not find the process; and instead "killall main" did. The process is no longer renamed. (Bug #30611421)
- Reviewed help text and error messages throughout MySQL Router's interface; and improved readability. (Bug #30523166, Bug #30889974, Bug #29138501, Bug #29132761, Bug #30895659, Bug #29428293, Bug #29132728, Bug #29361447)
- Group Replication notifications  $(use\_gr\_notifications)$  would log warnings about a missing mysqlx\_wait\_timeout MySQL system variable when used against MySQL 5.7 as this variable was added in MySQL 8.0. This warning is no longer present. (Bug #30478016, Bug #97414)
- With AppArmor active (Ubuntu/Debian), bootstrap failed as it could not write a temporary (state) file as Router's AppArmor profile didn't allow writing to (var)/run/mysqlrouter. The AppArmor profile was updated accordingly.

With AppArmor active (Ubuntu/Debian), Router ignored the global SSL configuration; the AppArmor profile was updated to read /etc/ssl/openssl.conf. (Bug #30339399)

• The MySQL Router configuration file required a trailing newline. (Bug #28970487)

• Improved error reporting when handling dissolved clusters. For example, the error text "The provided server contains an unsupported InnoDB cluster metadata." was changed to "Expected the metadata server to contain configuration for one cluster, found none." (Bug #28365867)

# <span id="page-19-0"></span>**Changes in MySQL Router 8.0.19 (2020-01-13, General Availability)**

- [Functionality Added or Changed](#page-19-1)
- [Bugs Fixed](#page-19-2)

## <span id="page-19-1"></span>**Functionality Added or Changed**

- Router now utilizes metadata version 2.0 whereas all previous Router versions used metadata v1.0.1; and Router is backwards compatible with metadata v1.0.1. The Router bootstrapping error log was updated to reflect this requirement, in that MySQL Shell's  $dba$ . upgradeMetadata() exists to perform a metadata upgrade. (Bug #30381549, WL #13188)
- Added Async ReplicaSet Cluster support.

Added a new cluster\_type configuration option to the [metadata\_cache] section. Accepted values are "ar" (Async ReplicaSet) or "gr" (Group Replication). Bootstrapping checks the target instance type and sets this value accordingly. (WL #13188)

- Added new [--account](https://dev.mysql.com/doc/mysql-router/8.0/en/mysqlrouter.html#option_mysqlrouter_account) and [--account-create](https://dev.mysql.com/doc/mysql-router/8.0/en/mysqlrouter.html#option_mysqlrouter_account-create) options to configure Router's bootstrap user. (WL #13177)
- Metadata version checking functionality was added. Versions checked include 0.0.0 (a metadata upgrade is in process), 1.x.x (old metadata version), and 2.x.x (current metadata version). The metadata version is saved to Router's new routers.version field. In addition, the running router periodically updates the routers.last check in metadata field with the current timestamp. (WL #13417)

#### <span id="page-19-2"></span>**Bugs Fixed**

- Fixed gcc 5.5 compilation warnings. (Bug #30505196, Bug #97475)
- On Windows, when the Windows service created the Router log file (which happens when running router as a service by bootstrap), the log file became unreadable (inaccessible) by anyone else; including the local administrator. The workaround was to manually delete and recreate the log file after installation.

Related, the --install-service parameter attempted to grant r/w rights to an existing log file and failed if it lacked rights to do so. Now it no longer attempts modifying privileges and instead reports an error if LocalService lacks sufficient access. (Bug #30471498, Bug #30916395, Bug #97389)

- The Router's table was extended to include the username that accesses the metadata. (Bug #30435133)
- Improved GCC 5.5.0 support as it does not support constexpr. (Bug #30406328)
- An implicit move-assign generated an error when built with DevStudio 12.6; making it explicit eliminated the error. (Bug #30396902)
- Fixed IPv6 metadata handling. (Bug #30354273)
- Building Router with AddressSanitizer (ASan) now uses ASAN's crash handler on all systems, when before it would use a generic crash handler on POSIX systems. (Bug #30298740)
- The HTTP REST API bind address configuration option only accepted IPv4 addresses. (Bug #30287987)
- The bootstrap process would improperly display text related to a successful setup before showing an error for failing to generate a Router configuration file. (Bug #30055358)
- The bootstrap process did not properly store the configured access ports. (Bug #29969566)
- On shut down, Router now removes the pid-file it generated during start up. (Bug #29441087)
- The source tarball inside SRPM (Source RPM) is now identical to source tarball at the upstream locations (dev.mysql.com/cdn.mysql.com); previously there were differences causing different checksum values. (Bug #17760647, Bug #70847)

# <span id="page-20-0"></span>**Changes in MySQL Router 8.0.18 (2019-10-14, General Availability)**

- [Functionality Added or Changed](#page-20-2)
- [Bugs Fixed](#page-20-3)

#### <span id="page-20-2"></span>**Functionality Added or Changed**

- Added a timestamp precision logger configuration option to configure logged timestamps. (WL #11194)
- Added a new mysqlrouter\_keyring utility to help view and manage the Router keyring. (WL #12974)

#### <span id="page-20-3"></span>**Bugs Fixed**

- On Windows, ProcessLauncher-related error handling was improved. (Bug #30188010)
- Fixed the command line parser to better ensure that arguments are sent with proper quoting and escaping. (Bug #30171528)
- Improved SQL quoting by the bootstrap process, which previously did not quote the username in queries. (Bug #30123992)
- On MacOS, Router failed to start after a successful bootstrap because the loader could not locate the SSL libraries. (Bug #30096843)
- Simplified and removed unnecessary SQL statements related to cluster metadata queries. (Bug #30042526)
- Executing *python2.7 setup.py install* failed to create the  $mysqlx$  folder for commercial portable packages. (Bug #29959309)
- SIGTRAP is now handled the same way as SIGINT in normal operations, and SIGTRAP allows debugger (such as gdb) to jump in. (Bug #29843245)
- The internal REST API add path functionality did not always remove the current path first, which could cause an unexpected halt. (Bug #29833031)
- Router could halt unexpectedly if unable to spawn another thread. (Bug #29759391)
- On Windows 10, Router built with -DINSTALL\_LAYOUT=WIN would create a directory named "ENV{APPDATA}" during bootstrap. (Bug #29160784)

# <span id="page-20-1"></span>**Changes in MySQL Router 8.0.17 (2019-07-22, General Availability)**

• [Functionality Added or Changed](#page-21-0)

• [Bugs Fixed](#page-21-1)

### <span id="page-21-0"></span>**Functionality Added or Changed**

• Added the use\_gr\_notifications [metadata-cache] option to enable Group Replication notifications, which is disabled by default. It supports group replication/membership/quorum loss, group replication/ membership/view, group\_replication/status/role\_change, and group\_replication/status/state\_change.

Optionally use the new --conf-use-gr-notifications bootstrap command-line to enable this option in the generated configuration file. (WL #10719)

• Added a REST API that follows the OpenAPI 2.0 specification and is implemented as a plugin; load the plugin using  $[xest$  api] in the configuration file. It also requires the *http* server plugin. Use the optional  $r$ equire  $r$ ealm configuration option (string) to define the authentication realm.

The base-path for all REST endpoints is "api" followed by a numeric API version that is defined as the release date, such as "/api/20190715/". The system follows camelCase naming rules and errors follow RFC 7807. The system exposes a swagger.json file as  $/$ api $/$   $\{apiversion\}/swaager$ .json. (WL #8965)

- <span id="page-21-1"></span>• Bootstrapping could misclassify a hostname as IPv6 and surround it with square brackets in the state (state.json) file; and this produced a "Configuration error: cluster-metadata-servers is incorrect" error. A workaround was to disable ipv6 support on the system. (Bug #29876948, Bug #95531)
- Starting the http\_server plugin against a port that was already bound would yield a confusing error, such as "Error: bind('0.0.0.0:10100) failed: The operation completed successfully." (Bug #29823472)
- Improved the connection counter logic to prevent a potential unexpected halt before completing the shutdown process. (Bug #29820725)
- Requesting the metadata-cache health immediately after start up could cause an expected exit by get\_destinations() if metadata\_cache's cache-api was not yet initialized. (Bug #29820155)
- Bootstrapping would fail on hosts that defined multiple network interfaces. (Bug #29814629)
- Optimized logging mechanism; system generated log messages independent of the log level. Now log messages are only prepared if configured to do so. (Bug #29798420)
- Fixed potential blocking during shutdown by adding proper libmysqlclient deinitialization where needed. This bug only affected DEBUG builds. (Bug #29635378)
- harness/CMakeLists.txt was renamed to harness/src/CMakeLists.txt. (Bug #29629788)
- The loaded plugin message level was changed from level "info" to "debug". (Bug #29616101)
- The bootstrap "invalid URI" error message was improved. (Bug #29609170)
- HTTPS connections with ECDHE ciphers to Router's http\_server component failed if built against OpenSSL 1.0.1. (Bug #29609052)
- The file generated by  $mysglrouter$  passwd was world-readable, and is now user-readable (Bug #29589127)
- For the REST API, unsupported query parameters now return the 400 HTTP status code; and remain ignored. (Bug #29556935)
- Log lines above 512 characters were truncated. (Bug #29540910)
- For the REST API, OPTION, TRACE, and CONNECT requests now return the application/problem+json Content-Type and 405 HTTP status code. (Bug #29539557)
- The HTTP server component now supports .jpg/.jpeg image files, and file extension matches are now case-insensitive. (Bug #29508595)
- Added Visual Studio 2019 support. (Bug #29454252)
- An unknown [http\_auth\_realm] backend yielded an unclear error. (Bug #29421759)
- An uncaught exception was generated if a client socket was shutdown the client peer address was retrieved. (Bug #29382585)
- Misleading "Potential changes detected in cluster" warnings were added to Router's log file. Node order differences no longer cause these errors. (Bug #29264764, Bug #94060)
- Router would start if bootstrap\_server\_addresses was empty or not set. Now Router fails to start in this case if *cluster-metadata-servers* (a  $dy$ namic-config attribute) is also empty. (Bug #28352482)
- The . ini configuration file locations are now detected and displayed in --help output. (Bug #28261802)
- With Debian packages, the bootstrap process could fail when used with the  $-\text{directory option}$ . (Bug #27034449)

## <span id="page-22-0"></span>**Changes in MySQL Router 8.0.16 (2019-04-25, General Availability)**

- [Functionality Added or Changed](#page-22-1)
- [Bugs Fixed](#page-23-0)

#### <span id="page-22-1"></span>**Functionality Added or Changed**

- Before, bootstrapping would generate Read-Write (PRIMARY) and Read-Only (SECONDARY) configuration routing sections for multi-master mode, but only Read-Write sections for single-master mode. Now, both Read-Write and Read-Only sections are always generated. (WL #12089)
- Bootstrapping now sets new [routing\\_strategy](https://dev.mysql.com/doc/mysql-router/8.0/en/mysql-router-conf-options.html#option_mysqlrouter_routing_strategy) values in the generated configuration file. Read-Write (PRIMARY) sections set routing strategy to first-available; and Read-Only (SECONDARY) sections set it to round-robin-with-fallback. Previously, they were both set to round-robin.

The default behavior (for example, if routing\_strategy is not defined in  $mysquare$  router.conf) did not change and is still round-robin. (WL #12089)

- Added ability to integrate external log-rotation applications by reopening the file-based logfile on SIGHUP. On Linux, this allows integrating the system-wide logrotate utility. (WL #8988)
- On Windows, added the ability to report events to the Windows Application Events log. (WL #9552)
- Added a new sinks configuration file option to define one or more logger sinks. For example, all level=debug messages can be sent to a file while only level=error are sent to an eventlog.

The supported sinks are: consolelog, filelog, eventlog on Windows, and syslog on Unix-based systems. (WL #12733)

• An HTTP interface was added based on libevent's HTTP library. It's configured using a new [http\_server] configuration section that contains the following options:

- port: The TCP port listening for HTTP requests; it defaults to 8011.
- bind\_address: IPv4 address bound to the port; it defaults to 0.0.0.0.
- static\_folder: Base directory for static file requests; it's empty by default. An empty value means no static files are served.
- require\_realm: Name of the [http\_auth\_realm] instance.
- ssl: The value 1 enables SSL, and 0 disables it. TLS clients supporting TLSv1.2 or later are required.
- ss1 cert: File name of the certificate and its chain certifications in PEM format; required if ssl=1.
- $\text{ss1 key:}$  File name of the key in PEM format; required if ssl=1.
- ss1\_cipher: The cipher-spec (see openssl's 'ciphers' list). Defaults to a comma-separated list of all approved ciphers. Unknown ciphers are silently ignored. Fails if list of ciphers is empty and ssl=1.
- $\bullet$  ssl\_dh\_param: Read the DH parameter from this file in PEM format. Uses the dh-param from RFC 5114 by default if ssl=1.

(WL #11891, WL #12503, WL #12524)

• A mysglrouter passwd tool was added to manage password's for the HTTP server component.

Two new HTTP configuration sections were added; [http\_auth\_backend] and [http\_auth\_realm]. Both are optional, and multiple definitions are allowed. There options are:

[http\_auth\_backend]

- backend: Name of the backend implementation; it defaults to file.
- filename: Name of the backend storage file, relative to the data\_folder directory.

[http\_auth\_realm]

- backend: Name of the [http\_auth\_backend] section.
- method: The HTTP authentication method; defaults to basic.
- require: Requires that the user validates with the authentication backend; defaults to valid-user, which enables this check.
- name: Name of the realm presented to the authentication user.

(WL #12503)

<span id="page-23-0"></span>• Colored text differentiation was added to MySQL Router's console output using the VT100 standard. (WL #12598, WL #12604)

- AppArmor is now given read/write access to /var/lib/mysqlrouter/ rather than specific files within to allow additional dynamically generated files there. (Bug #29341853, Bug #94282)
- On Windows, building on a case-sensitive file system would not find the file named MSG000001.bin. (Bug #29278749)
- It was not possible to re-boostrap Router while it was running. Instead, stopping the service beforehand was required. (Bug #29271620, Bug #94015)
- $\bullet$  The cached metadata information (state.json) would cache an empty list if all MySQL servers were shut down; and this caused restarting MySQL Router to fail. An empty list is no longer cached. (Bug #29264755, Bug #94057)
- On Debian, apt-get purge and dpkg  $-$ -purge now remove the /var/lib/mysglrouter and / run/mysqlrouter directories. (Bug #29171561)
- Installing from a *.deb* package would create an empty (and unused) log file named  $mysglrouter$ .  $log$ in the  $/$  directory. (Bug #29170728)
- Added Clang 7 support for Windows, and fixed Clang 8 warnings. (Bug #29003649, Bug #29015491)
- The dynamic configuration file created during the bootstrap process was assigned the same permissions as the static configuration file, which is read-only. This meant that Router could not run as a service on Windows. The Windows Local Service user can now write to the file. (Bug #28930180)
- When running on Windows as a service, Router now reports errors to the Windows Eventlog that are encountered before the Router process opens the log file. Before they were sent to the non-existent console, so the messages were lost. (Bug #28261178)

# <span id="page-24-0"></span>**Changes in MySQL Router 8.0.15 (2019-02-01, General Availability)**

This release contains no functional changes and is published to align version number with the MySQL Server 8.0.15 release.

# <span id="page-24-1"></span>**Changes in MySQL Router 8.0.14 (2019-01-21, General Availability)**

- [Deprecation and Removal Notes](#page-24-2)
- [Functionality Added or Changed](#page-24-3)
- [Bugs Fixed](#page-25-1)

#### <span id="page-24-2"></span>**Deprecation and Removal Notes**

• The bootstrap\_server\_addresses configuration option is deprecated in favor of the new dynamic\_config option. (Bug #28082857, Bug #91029, WL #11318)

### <span id="page-24-3"></span>**Functionality Added or Changed**

• A new dynamic configuration bootstrap feature was added that tracks the current MySQL InnoDB Cluster Metadata servers. This replaces the existing bootstrap\_server\_addresses option with the new dynamic\_config option in mysqlrouter.conf.

MySQL Router now tracks and stores active MySQL InnoDB Cluster Metadata server addresses and loads them if Router is restarted. Previously, metadata server information was defined during Router's initial bootstrap operation and stored statically as bootstrap\_server\_addresses in the configuration file.

This new dynamic\_config option is generated by --bootstrap and is defined under mysqlrouter.conf's [DEFAULT] section. Its value points to a generated JSON file named state.json that's initialized with InnoDB Cluster Metadata server addresses and the group replication ID; and additional information is added and updated while Router is running.

The bootstrap process no longer defines bootstrap\_server\_addresses because dynamic\_config replaces its functionality; and these two options cannot be set at the same time. For backwards compatibility, if only bootstrap\_server\_addresses is set then it functions as it did in previous Router versions and this new dynamic configuration functionality is not used. (Bug #28082857, Bug #27015184, Bug #91029, WL #11318)

• MySQL Router now persistently tracks the metadata server addresses rather than only using the static list defined in the configuration file using the [destinations](https://dev.mysql.com/doc/mysql-router/8.0/en/mysql-router-conf-options.html#option_mysqlrouter_destinations) option. (WL #11318)

## <span id="page-25-1"></span>**Bugs Fixed**

- The standalone MySQL Router zip file did not include its own copy of the OpenSSL libraries, so the Router binary would not start unless the MySQL Server zip file was also installed on the host. (Bug #29132062)
- The --version output was aligned with MySQL Server's layout. (Bug #28899194)
- Router would unexpectedly halt upon receiving an unexpected packet; now an exception is thrown. (Bug #28793334)
- Solaris MySQL Router packages would not function with MySQL Server 8.0.13 due to an incorrect CMake rpath value. (Bug #28730189)
- Linking Router against libmsyqlclient that was built with DBUG enabled led to slow Router shutdown procedures. (Bug #28656618)
- Fixed a thread shutdown race condition. (Bug #28610484)
- Sending mysqlrouter a SIGTERM would take at least 100ms to shut down. Now a concurrent plugin shutdown queue was added to speed up the shutdown process. (Bug #28570122)
- A metadata-cache API method was added to check the initialization status. Routing plugins use this during initialization to safely register the callbacks after metadata-cache is initialized. (Bug #28569717)
- Installing MySQL Server with Router from source or building a tarball with "make package" would create a top level "data/" directory as part of the "Router" component. Due to possible collisions with MySQL Server, "data/" was changed to "var/lib/mysqlrouter". (Bug #28537733)
- The connection error counter that blocks clients after [max\\_connect\\_errors](https://dev.mysql.com/doc/mysql-router/8.0/en/mysql-router-conf-options.html#option_mysqlrouter_max_connect_errors) connection errors did not reset after a successful connection. (Bug #27995042, Bug #90809)
- The MySQL metadata server's [connect\\_timeout](https://dev.mysql.com/doc/mysql-router/8.0/en/mysql-router-conf-options.html#option_mysqlrouter_connect_timeout_metadata) default value changed from 30 to 15 seconds. (Bug #27326466)

# <span id="page-25-0"></span>**Changes in MySQL Router 8.0.13 (2018-10-22, General Availability)**

- [Functionality Added or Changed](#page-25-2)
- [Bugs Fixed](#page-26-1)

### <span id="page-25-2"></span>**Functionality Added or Changed**

• To align package names with MySQL Server, the community package name prefix changed from "mysqlrouter-" to "mysql-router-community-". This change also allows upgrading from MySQL Router 2.1 to 8.0. Additionally, a "mysql-router" meta package was added that redirects "mysql-router" to "mysql-routercommunity". (WL #11127)

• MySQL Router is now included in MySQL Server's source and monolithic binary packages. The MySQL Router standalone packages continue to exist, as before. (WL #10799)

## <span id="page-26-1"></span>**Bugs Fixed**

• For SLES 12, MySQL binary distributions are now built using GCC 7. The lowest supported GCC version on this platform is now 5.3 (previously 4.8.5).

Installing MySQL Router 8.0.13 or higher RPM packages on SLES 12 platforms requires that the GCC Devel repo is enabled, for example:

```
shell> cd /etc/zypp/repos.d/
shell> wget https://download.opensuse.org/repositories/devel:/gcc/SLE-12/devel:gcc.repo
...
shell> zypper install ./mysql-router-community-8.0.*rpm
```
(Bug #28685857)

References: See also: Bug #92147.

- The log level was changed from INFO to DEBUG for the InnoDB Cluster Metadata server and replicaset connections. Because MySQL Router's  $\text{td}$  configuration option defaults to 0.1, these each generate 10 log entries per second. (Bug #28424243)
- Running MySQL Router against an invalid InnoDB Cluster would report internal SQL errors, such as "Unknown database 'mysql\_innodb\_cluster\_metadata'", rather than user-friendly information that the cluster is not set up as a metadata server. The generated error now clarifies the reason and points to related documentation. (Bug #28292073)
- The --version output was aligned across all binaries to include license related text. (Bug #28262453)
- On Windows, starting Router after uninstalling the Router service would cause Router to hang as it assumed the service was still enabled. (Bug #28261217)
- Passing in [--directory](https://dev.mysql.com/doc/mysql-router/8.0/en/mysqlrouter.html#option_mysqlrouter_directory) to an unwritable empty directory would yield a generic error. (Bug #28228800)
- The error code ER\_CON\_COUNT\_ERROR is now used instead of HY000 ("unknown") when the maximum number of allowed connections is exceeded. (Bug #28183810)
- The metadata version (*mysql\_innodb\_cluster\_metadata.schema\_version*) compatibility check is now checked at runtime, when before it only happened during the bootstrap process. (Bug #28147601)
- Bootstrapping with  $-\text{user}$  set to the same user running the bootstrap operation would halt with a "setegid failed" error. (Bug #27698052)
- An error related to running out of available threads was only logged once until Router was restarted. (Bug #27577694)

# <span id="page-26-0"></span>**Changes in MySQL Router 8.0.12 (2018-07-27, General Availability)**

MySQL Router 8 fully supports MySQL 5.7 and MySQL 8, and it replaces the MySQL Router 2.x series. If you currently use Router 2.0 or 2.1 then we recommend upgrading your installation to MySQL Router 8.

- [Functionality Added or Changed](#page-27-0)
- [Bugs Fixed](#page-27-1)

## <span id="page-27-0"></span>**Functionality Added or Changed**

• The following conditions now cause disconnections: Connections to a primary after the primary is downgraded to a secondary, and connections to a node that are no longer part of the cluster.

Additionally, two new metadata-cache URI options were added: disconnect\_on\_promoted\_to\_primary controls whether existing client connections to a secondary are closed when the secondary is promoted as a primary (default=no), and *disconnect* on metadata unavailable controls whether existing client connections are closed when the group is overloaded (default=no). See the [destinations](https://dev.mysql.com/doc/mysql-router/8.0/en/mysql-router-conf-options.html#option_mysqlrouter_destinations) configuration option's documentation for additional information. (Bug #22817729, Bug #27148110, Bug #80491, WL #11954)

- Added the [--master-key-reader](https://dev.mysql.com/doc/mysql-router/8.0/en/mysqlrouter.html#option_mysqlrouter_master-key-reader) and [--master-key-writer](https://dev.mysql.com/doc/mysql-router/8.0/en/mysqlrouter.html#option_mysqlrouter_master-key-writer) options to decouple key (credentials) retrieval from daemon startup, as an alternative to using  $\text{master\_key\_path}$ . (WL #10377)
- Added the optional [--account-host](https://dev.mysql.com/doc/mysql-router/8.0/en/mysqlrouter.html#option_mysqlrouter_account-host) command-line bootstrap option to configure the host pattern used for MySQL accounts. The default value is '%'. (WL #10987)
- Added the optional  $-\text{report}-\text{host}$  command-line bootstrap option to configure Router's externally visible hostname that's registered to the MySQL InnoDB cluster metadata store. (WL #11943)
- The  $\text{td}$  option now accepts floating point values. The default TTL value changed from 5 seconds to 0.5 seconds (500 milliseconds), and the maximum allowed value changed from 4294967295 to 3600. (WL #12030)
- A mysql-server-mock tool was added to help make group replication testing more predictable. Execute mysql-server-mock --help for usage details. (WL #12118)
- An RPM package for installing ARM 64-bit (aarch64) binaries of MySQL Router on Oracle Linux 7 is now available in the MySQL Yum Repository and for direct download.

**Known Limitation for this ARM release**: You must enable the Oracle Linux 7 Software Collections Repository (ol7 software collections) to install this package, and must also adjust the libstdc++7 path. See Yum's [Platform Specific Notes](https://dev.mysql.com/doc/refman/8.0/en/linux-installation-yum-repo.html#yum-install-platform-specifics) for additional details.

- <span id="page-27-1"></span>• If querying the metadata server failed, then the metadata refresh process would fail and log an error. Now the system will attempt to use alternative metadata servers instead of only one. (Bug #28082473)
- When a primary or secondary node goes missing, the metadata cache refresh frequency increases to one second until the Group Replication status is confirmed. The log messages and code comments suggested that this mechanism only applies to missing primaries, so they were updated to clarify that missing secondaries also increase the frequency to one second. (Bug #28059228)
- Exiting a running router instance by issuing **Control** + **C** emitted an exception before quitting the process. (Bug #27802114)
- Support to compile with Visual Studio 15 2017 was added. (Bug #27691313)
- The optional [thread\\_stack\\_size](https://dev.mysql.com/doc/mysql-router/8.0/en/mysql-router-conf-options.html#option_mysqlrouter_thread_stack_size) configuration option was added to define the allocated thread stack size for each thread. It is measured in kilobytes and defaults to 64 with a valid range of 1 to 65535. (Bug #27634367)
- On Windows, PDB files were added to the Zip download for debugging purposes. (Bug #27531828, Bug #89625)

# <span id="page-28-0"></span>**Changes in MySQL Router 8.0.11 (2018-04-19, General Availability)**

## **Bugs Fixed**

• Some failed SQL queries executed during the bootstrap process resulted in a generic "Unknown error" message instead of reporting the original error message received from the MySQL server.

As a workaround, setting level=DEBUG during bootstrap yielded these SQL errors. (Bug #27721898)

- Some unexpected errors from the MySQL server were not shown during the Router bootstrap process. (Bug #27721834)
- Router failed to compile on Alpine Linux 3.6, or on Raspberry Pi Zero or One (ARMV6). (Bug #27697883, Bug #27697767)
- Router's max connect errors option did not function in v8.0.4. (Bug #27564958)
- Bootstrapping would only function if  $\sim$ -bootstrap was the first command-line argument. Now the argument order is irrelevant. (Bug #25054974)

# <span id="page-28-1"></span>**Changes in MySQL Router 8.0.5 - 8.0.10 (Skipped version numbers)**

There are no release notes for these skipped version numbers.

## <span id="page-28-2"></span>**Changes in MySQL Router 8.0.4 (2018-02-07, Release Candidate)**

- [Functionality Added or Changed](#page-28-3)
- [Bugs Fixed](#page-29-0)

### <span id="page-28-3"></span>**Functionality Added or Changed**

• Bootstrapping now accepts the  $--confiq$  option and reads the *[logger]* level option's definition. For example, to enable bootstrap's debugging mode:

```
[logger]
level = DEBUG
```
(Bug #27158098)

- The default  $\text{tel}$  metadata option (Time To Live, in seconds) changed from 300 to 5. (Bug #26990955, Bug #88140)
- The new connect timeout and read timeout options were added. These are defined under the [DEFAULT] namespace and affect internal operations, such as metadata server connections. (Bug #26877946)
- Bootstrap now accepts any member of an InnoDB cluster and automatically finds and reconnects to a writable primary. (Bug #25489509, WL #11157)
- The optional [routing\\_strategy](https://dev.mysql.com/doc/mysql-router/8.0/en/mysql-router-conf-options.html#option_mysqlrouter_routing_strategy) configuration option was added. The available values are firstavailable, next-available, round-robin, and round-robin-with-fallback.

Previously, these strategies were described as scheduling modes by the mode configuration option where the read-write mode defaults to the first-available strategy, and the read-only mode defaults to the round-robin strategy. This preserves previous behavior for these modes. (Bug #86261, Bug #26045094, Bug #25852803, WL #11024)

- <span id="page-29-0"></span>• With logging folder undefined during bootstrap, all logs were written to STDERR. Now, normal bootstrap logs are written to STDOUT and debug bootstrap logs are written to STDERR. (Bug #27232410)
- Errors were changed to warnings for the following conditions: when Router could not connect to a particular metadata server, and when Router could not update the default metadata cache replicaset. Under these conditions, Router does not stop running because there are multiple metadata servers and ReplicaSets. (Bug #27226627)
- Configuring MySQL Router with sockets would create a socket that was only accessible by the MySQL Router user. (Bug #27179456, Bug #88667)
- The commercial .deb packages were missing the mysqlrouter plugin info tool. (Bug #27122367)
- The apt purge process did not remove the  $/var/{\{\text{lib},\log,run}\}/mysquare$  runter directories. (Bug #26955232)
- Bootstrapping would fail when connecting to a MySQL Server under high load if an associated bootstrap query took longer than 5 seconds. The 5 second read timeout was increased from 5 to 30. In addition, command line options were added to change the connect and read timeout values. (Bug #26877946)
- Improved error text when bootstrapping against a MySQL server 8.0 instance that was not part of InnoDB cluster. (Bug #26846040)
- Router assumed that a resulting socket from accepting a socket would be always blocking. On Solaris and Windows this assumption is not valid, and this resulted in broken connections with large result sets. (Bug #26834769)
- It was difficult to distinguish the "Too many connections" between MySQL Server and MySQL Router, so the Router variant now reads as "Too many connections to MySQL Router". (Bug #26593909)
- The bundled README.txt was missing Protobuf and Rapid JSON references. (Bug #25619654)
- Some builds were missing the sample configuration file, including the Solaris and Oracle Linux binaries. (Bug #25530691)
- Router would check IPv4 or IPv6 addresses, but not both. Now it goes through the list of addresses and first tries to bind to an IPv4 address and if it fails then it goes through the same address list and tries to bind to an IPv6 address. (Bug #25127667)
- The generated error message from passing in an empty file to  $-$ master-key-file (or using an empty mysqlrouter.key) was improved. (Bug #25111926)
- Defining multiple logger sections in the configuration file would emit an unclear error. Defining multiple logger sections is not allowed. (Bug #25095565)
- Where destinations=metadata-cache, the  $\text{role}$  attribute was not used or validated; only the mode configuration option was used. (Bug #25061854)
- Failed bootstrap commands would leave a generated  $mysglrouter.comf$ . tmp file on the system. (Bug #24930442)
- On Ubuntu Linux, documentation related files were installed under both /usr/share/mysql-router/ docs and /usr/share/doc/mysql-router. Now they are only installed under /usr/share/doc/ mysql-router for community builds and /usr/share/doc/mysql-router-commercial for commercial builds. (Bug #24765509)
- The maximum number of concurrent client connections was increased from about 500 to over 5000, a limit now dependent on the operation system. To achieve this, select() based fd event calls were replaced by poll() (or WSAPoll() on Windows). (Bug #22661705, Bug #80260, WL #9857)
- The  $--ssl-key$  and  $--ssl-cert$  optional bootstrap command-line options were added. They directly use their MySQL client's counterparts, and specify the client-side certificate and private key to facilitate client-side authentication. This is useful when the root account used during bootstrap was created with REQUIRE X509, which requires the client to authenticate itself when logging in. (WL #10169)

# <span id="page-30-0"></span>**Changes in MySQL Router 8.0.3 (2017-09-29, Development Milestone)**

MySQL Connectors and other MySQL client tools and applications now synchronize the first digit of their version number with the (highest) MySQL server version they support. This change makes it easy and intuitive to decide which client version to use for which server version. MySQL Router now uses the same version number as MySQL Server.

MySQL Router 8.0.3 is the first release to use the new numbering. It was branched from MySQL Router 2.1.4.

- [Functionality Added or Changed](#page-30-1)
- [Bugs Fixed](#page-30-2)

### <span id="page-30-1"></span>**Functionality Added or Changed**

- The quorum calculation was adjusted to take into account the RECOVERING node status. In other words, the calculation was changed from have\_quorum = (online\_nodes > all\_nodes/2) to have\_quorum = (online\_nodes + recovering\_nodes > all\_nodes/2). For routing purposes, RECOVERING is still seen as UNREACHABLE. (WL #10306)
- TERM and INT signal handlers were added. (WL #8995)
- Graceful shutdown and restart support was improved. For example, if Router is being run from the console then **Control** + **C** will cleanly stop Router and its loaded plugins. Likewise, killing the process with SIGINT or SIGTERM (Linux) or stopping the service (Windows) will also gracefully shut down Router. The router also shuts down cleanly when shutdown is induced by an error. (WL #9558, WL #10822)
- Some errors were not logged if MySQL Router exited unexpectedly early (before it could open its log file), and these errors were sent to stderr instead of the logging mechanism defined by Router's configuration file. As a consequence (especially on Windows), this made it difficult to diagnose the problem that caused Router's failure to run. These errors included failure to start because the PID file already exists, failure to write the PID file, if no Router plugins were configured, if metadata cache was defined twice, and if a configured user did not exist. (WL #10845)
- A new mysqlrouter\_plugin\_info utility was added to help debug MySQL Router plugins. It provides information such as the plugin version, description, ABI version, requirements, and function pointers. (WL #10741)

### <span id="page-30-2"></span>**Bugs Fixed**

• On some Linux variants (such as Ubuntu), the Router installation would set the owner as mysqlrouter:adm instead of mysqlrouter:mysqlrouter for generated directories. (Bug #26530142)

- Defining a  $[logger]$  section in the configuration file was invalid because the logging mechanism is not a plugin as of Router 2.1. [logger] was used in MySQL Router 2.0, but now logging definitions are defined under the [DEFAULT] section. To provide backward compatibility, [logger] section support was added. (Bug #26441587)
- On Windows, if a plugin failed to load, Router would exit without unloading the plugin. (Bug #26434831)
- Removed the MySQL Connector specific "MySQL FOSS License Exception" from the README file. (Bug #26361093)
- To fall in line with other MySQL binaries,  $-$ ? is now used instead of  $-h$  as a short form for the  $-\text{help}$ option. (Bug #25813290)
- To fall in line with other MySQL binaries, -V is now used instead of -v as a short form for the [--version](https://dev.mysql.com/doc/mysql-router/8.0/en/mysqlrouter.html#option_mysqlrouter_version) option. (Bug #25813190)
- Router would not exit after failing to bind to a port despite posting "Bind Address can not be part of destinations" to the error log. (Bug #23501906, Bug #81643)